## Standard Admin Icons Crack With Keygen [2022]

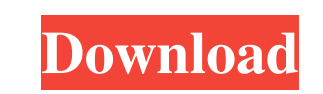

## **Standard Admin Icons Crack+ Full Product Key Free [Latest]**

Standard Admin Icons is a compilation of icons that can be used for network utilities, websites, and also for standard applications. Standard Admin Icons includes available vector sources that make the icons look crisp and clear on any presentation image or poster-size prints. The Standard Admin Icons set consists of 68 images, and includes icons representing objects, actions and symbols typical for many system administrator tools. The set includes icons depicting symbols for Www, PHP, SSL, About, Add Account, Auto Reply, Calendar, Customers, Database, Enable and Disable, Documents, Domain Name, Edit Account, E-mail Software, Error Page, Filter, FTP Accounts, Help, Info, Lock and Unlock, Logout, Logs, Mail, Maintenance, PC, Print, Properties, Remove Account, Reports, Server, Settings, Statistics, Tools, User and User Group, Web, Web Statistics, Error, Host, and many more. Standard Admin Icons are ideal for designing communication terminals, network configuration and diagnostic tools, off-line and Web-based statistics and log analyzers, and control panels of Web management suites. The icons are instantly available - no need to specify your graphics and wait for completion! All 68 icons are available in a variety of sizes, resolutions, color and file formats. Each image comes in resolutions of 16x16, 20x20, 24x24, 32x32, 48x48, and 256x256 pixels. Color depths include True Color and 256-color variants. All images are supplied in ICO, PNG, GIF, and BMP formats. If you need higher resolution,

source graphics in vector format are also available in the form of Adobe Illustrator (AI, EPS) files. Product Overview: Standard Admin Icons is a compilation of icons that can be used for network utilities, websites, and also for standard applications. Standard Admin Icons includes available vector sources that make the icons look crisp and clear on any

Display 1 icon in Office Description: Display 1 icon in Office SYM File: C:\\Program Files (x86)\\Microsoft Office\\Office12\\12.0\\MSIcon.sym License: MS\_Icon\_12.0 ProgID: MS\_Icon Comment: MS\_Icon is a standard icon used in Microsoft Office. These standard icons are often used in e-mail programs, spreadsheets, word processors, etc. Link: DOWNLOAD MOBILE APP: C:\\Program Files (x86)\\Microsoft Office\\Office12\\12.0\\MSIcon.mob License: MS\_Icon\_12.0 ProgID: MS\_Icon Comment: MS\_Icon is a standard icon used in Microsoft Office. These standard icons are often used in e-mail programs, spreadsheets, word processors, etc. Link: DOWNLOAD MOBILE APP: C:\\Program Files (x86)\\Microsoft Office\\Office12\\12.0\\MSIcon\_12.0.mob License: MS\_Icon\_12.0 ProgID: MS\_Icon\_12.0 Comment: MS\_Icon is a standard icon used in Microsoft Office. These standard icons are often used in e-mail programs, spreadsheets, word processors, etc. Link: DOWNLOAD MOBILE APP: C:\\Program Files (x86)\\Microsoft Office\\Office12\\12.0\\MSIcon.sym License: MS\_Icon\_12.0 ProgID: MS\_Icon Comment: MS\_Icon is a standard icon used in Microsoft Office. These standard icons are often used in e-mail programs, spreadsheets, word processors, etc.

presentation image or poster-size prints. The Standard Admin Icons set consists of 68 images, and includes icons representing objects, actions and symbols typical for many system administrator tools. The set includes icons depicting symbols for Www, PHP, SSL, About, Add Account, Auto Reply, Calendar, Customers, Database, Enable and Disable, Documents, Domain Name, Edit Account, E-mail Software, Error Page, Filter, FTP Accounts, Help, Info, Lock and Unlock, Logout, Logs, Mail, Maintenance, PC, Print,

## **Standard Admin Icons Full Version Free**

Link: DOWNLOAD MOBILE APP: C:\\Program Files (x86)\\Microsoft Office\\Office12\\12.0\\MSIcon\_12.0.sym

License: MS\_Icon\_12.0 ProgID: MS\_Icon\_12.0 Comment 1d6a3396d6

The standard Windows admin icons are made for the applications that are used for administrating the system, especially for the applications that are used for security and security managements. These icons are also used to design off-line and Web-based log analyzers. All icons are supplied in various sizes and resolutions, colors and formats. You may use all icons for your Web design or application design. The standard Windows admin icons are made for the applications that are used for administrating the system, especially for the applications that are used for security and security managements. These icons are also used to design off-line and Web-based log analyzers. All icons are supplied in various sizes and resolutions, colors and formats. You may use all icons for your Web design or application design. The standard Windows admin icons are made for the applications that are used for administrating the system, especially for the applications that are used for security and security managements. These icons are also used to design off-line and Web-based log analyzers. All icons are supplied in various sizes and resolutions, colors and formats. You may use all icons for your Web design or application design. The standard Windows admin icons are made for the applications that are used for administrating the system, especially for the applications that are used for security and security managements. These icons are also used to design offline and Web-based log analyzers. All icons are supplied in various sizes and resolutions, colors and formats. You may use all icons for your Web design or application design. The standard Windows admin icons are made for the applications that are used for administrating the system, especially for the applications that are used for security and security managements. These icons are also used to design off-line and Web-based log analyzers. All icons are supplied in various sizes and resolutions, colors and formats. You may use all icons for your Web design or application design. The standard Windows admin icons are made for the applications that are used for administrating the system, especially for the applications that are used for security and security managements. These icons are also used to design off-line and Web-based log analyzers. All icons are supplied in various sizes and resolutions, colors and formats. You may use all icons for your Web design or application design. The standard Windows admin icons are made for the applications that are used for administrating the system, especially for the applications that are used for security and security managements

**What's New in the Standard Admin Icons?**

About : Add Account : Add Host : Add Site : Add Users : Archive : Auto-reply : Backup : Banned Users : Calendar : Change Password : Clone Account : Close : Close Account : Customers : Daily Report : Delete Account : Disabled Account : Domain Name : Domain Names : E-mail : Edit Account : Edit Settings : Enable : Enable account : Error Logs : Filter : Filter Users : FTP : Help : Help Page : Host : Host Status : How to : Info : Inactive Users : Installation : Installing : Login : Logout : Logs : Maintenance : Maintenance Pages : Maintenance Tools : Message : Move Account : Remove Account : Remove Host : Remove Site : Report Users : Reports : Reset : Reset Account : Reset Password : Reset Settings : Reset Settings : Reset

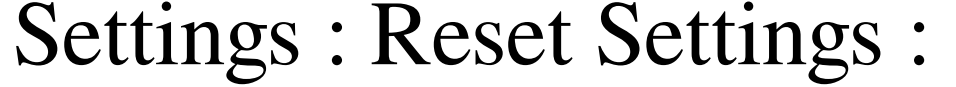

Must be logged in to a Perfect World account on the PC in order to have access to the Garrison. Players must have 50% of the required amount of garrison funds in order to purchase the buildings. Players must have 25% of the required amount of garrison funds in order to advance to the next building stage. The server cannot be overloaded. In order to not cause any server side issues, the server will begin to disconnect players that reach a "limited maintenance" state. The player will have to keep disconnecting and reconnecting the

## Related links:

atango.ru/mydoom-zindos-and-doomjuice-worm-removal-tool-crack-updated/ <http://www.hva-concept.com/idera-rapid-sql-crack-lifetime-activation-code-free-download-3264bit-2022/> <https://affittaora.it/wp-content/uploads/2022/06/broovoj.pdf> <https://kireeste.com/itunes-password-decryptor-crack-license-code-keygen-updated-2022/> <https://macroalgae.org/portal/checklists/checklist.php?clid=7728> <http://kwan-amulet.com/archives/1878812> <http://www.pilsbry.org/checklists/checklist.php?clid=2628> [https://tuscomprascondescuento.com/wp-content/uploads/2022/06/Totally\\_Free\\_Tag\\_Editor.pdf](https://tuscomprascondescuento.com/wp-content/uploads/2022/06/Totally_Free_Tag_Editor.pdf) <https://dailytimespro.com/wp-content/uploads/2022/06/giozeva.pdf> <https://www.mycoportal.org/portal/checklists/checklist.php?clid=1784> <https://lexcliq.com/?p=460967> <http://tejarahworld.com/?p=5601> <https://www.midwestherbaria.org/portal/checklists/checklist.php?clid=63685> <https://www.rubco.be/uncategorized/explorer-pc-for-dos-keygen-for-lifetime-download-april-2022/> <https://kellerwilliamsortigas.com/2022/06/07/pkpdfconverter-crack-3264bit/> <https://monarch.calacademy.org/checklists/checklist.php?clid=3946> <https://warshah.org/synctime-free-download-for-windows-march-2022/> <http://kolatia.com/?p=635> [https://www.owink.com/upload/files/2022/06/bM2HvE1SyUGixVMQZiPR\\_06\\_24132490495ff4ee158f179d76c7526a\\_file.pdf](https://www.owink.com/upload/files/2022/06/bM2HvE1SyUGixVMQZiPR_06_24132490495ff4ee158f179d76c7526a_file.pdf) [https://social.quilt.idv.tw/upload/files/2022/06/n9YXAeFCINAVZmuvyfOs\\_06\\_5112023b6e93c6266d0cb9ddd2292afc\\_file.pdf](https://social.quilt.idv.tw/upload/files/2022/06/n9YXAeFCINAVZmuvyfOs_06_5112023b6e93c6266d0cb9ddd2292afc_file.pdf)